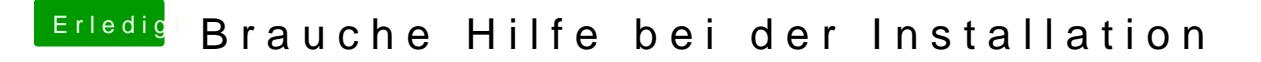

Beitrag von User1243 vom 12. Juli 2018, 23:13

Secure Boot und Secure Boot state hab ich beide deaktiviert und bein schon alle Möglichen kombimationen durch (siehe Bild dazu)